## Part III: Giving Your Programs the Ability to Run Amok

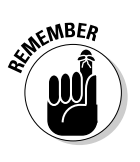

- $\triangleright$  Even to compare a single character variable with a single character, two equal signs are used.
- $\triangleright$  Yes, this program has its limitations. Most of them are covered in Chapter 14.

## Using the if Keyword to **Compare Two Strings**

The if keyword cannot be used to compare strings. It can be used only to compare single-character variables.

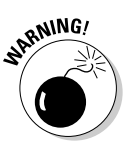

- $\blacktriangleright$  If you try to use if to compare two strings, the result is, as they say, unpredictable. The program is compiled without any errors (maybe), but it definitely doesn't run the way you anticipated.
- $\angle$  C All-in-One Desk Reference For Dummies (Wiley) has information about comparing strings.